# Dogfen Defnyddiwr

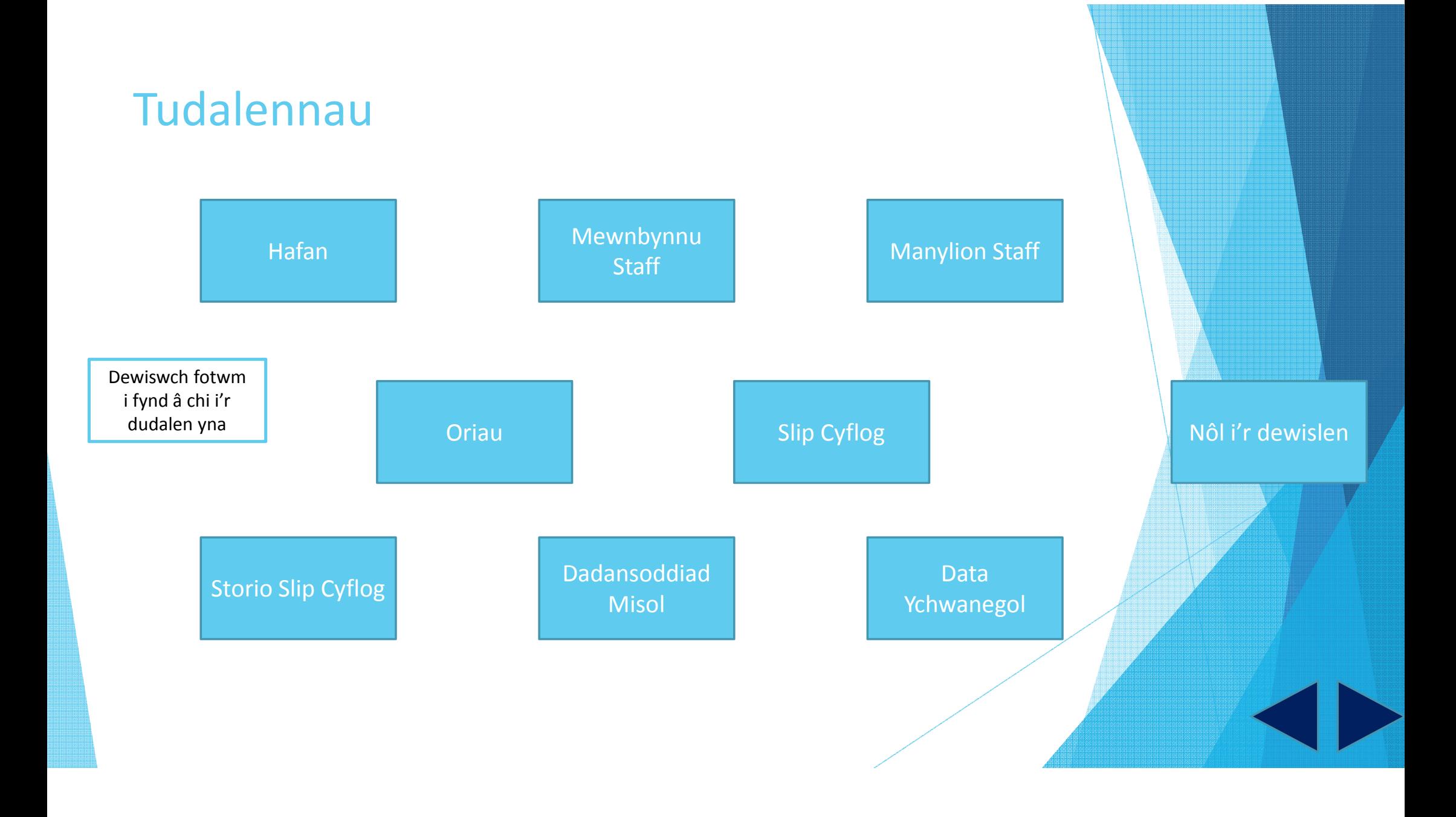

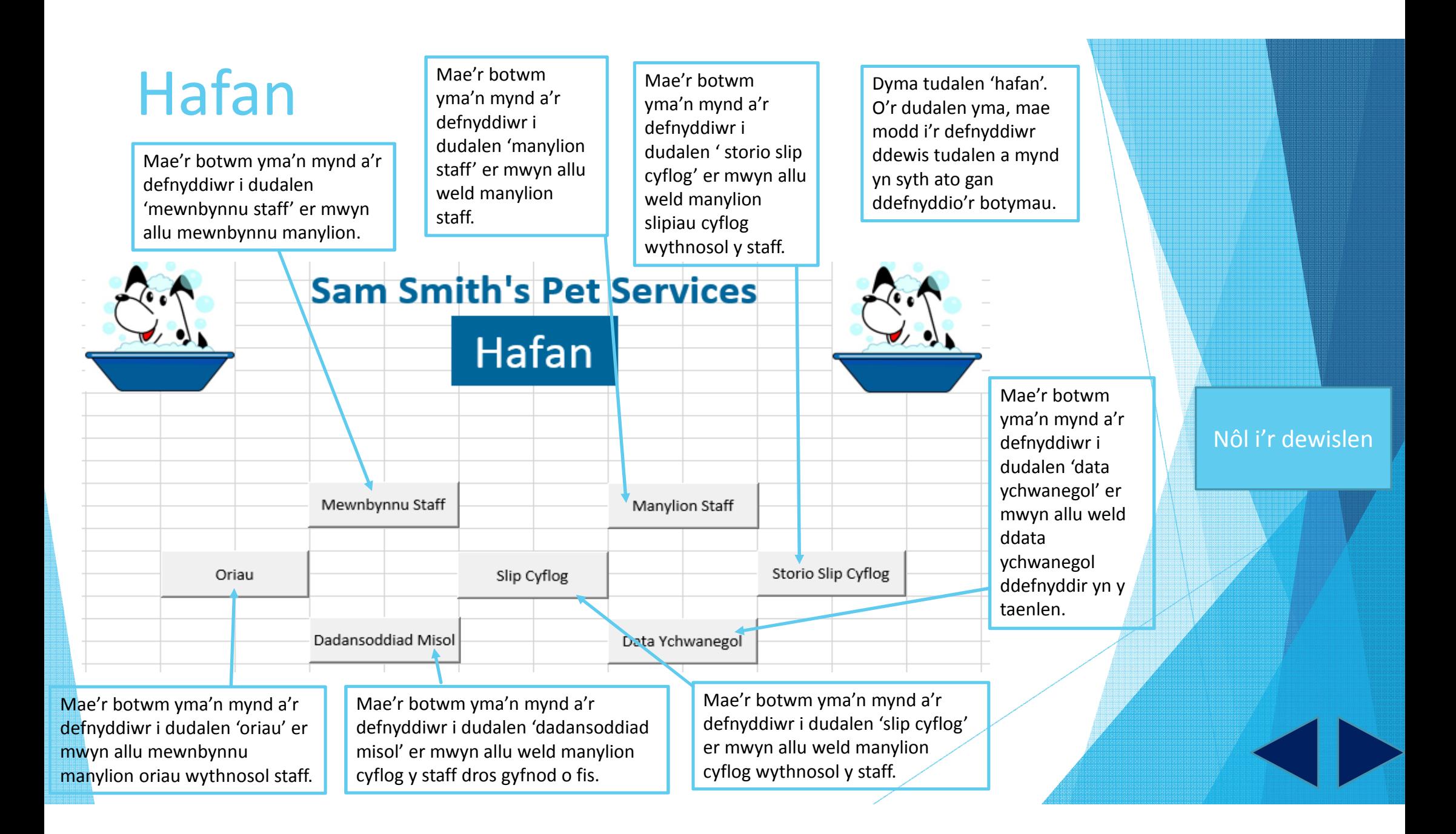

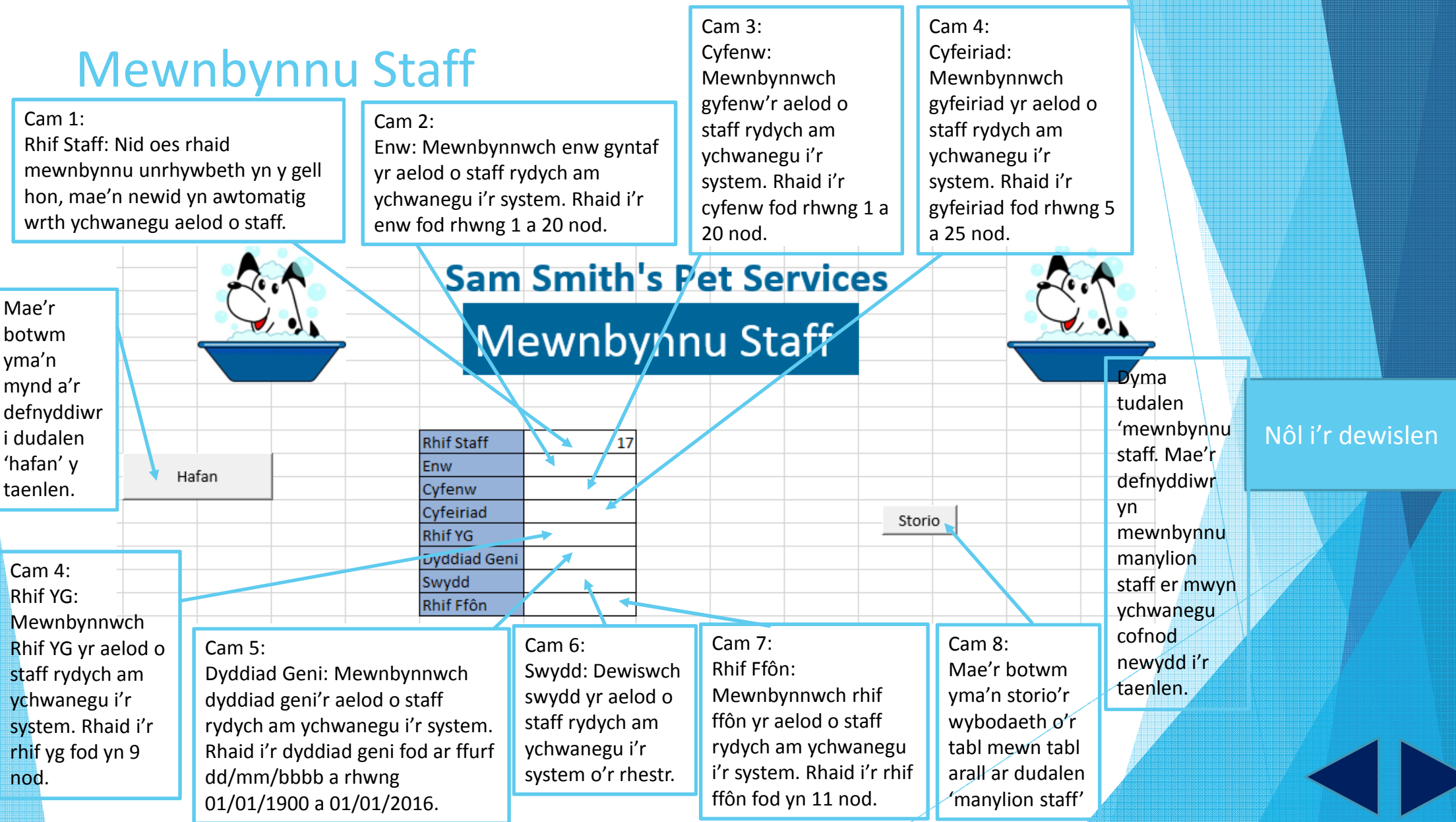

## Manylion Staff

Mae'r botwm yma'n mynd a'r defnyddiwr i dudalen 'hafan' y taenlen.

Dyma tudalen 'manylion staff'. Mae'r manylion <sup>o</sup>'r tabl ar dudalen 'mewnbynnu staff' yn cael ei storio yn y tabl ar y dudalenyma.

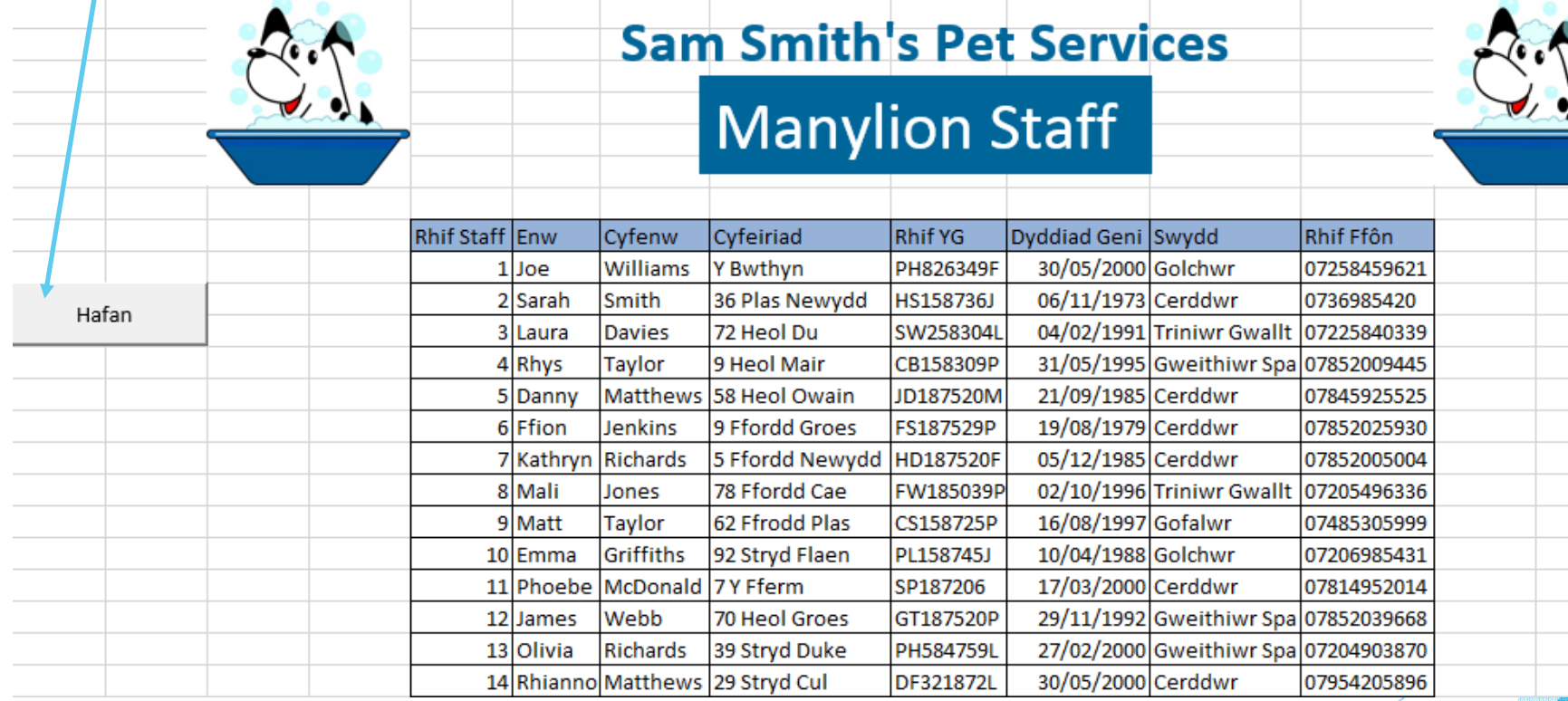

Nôl i'r dewislen

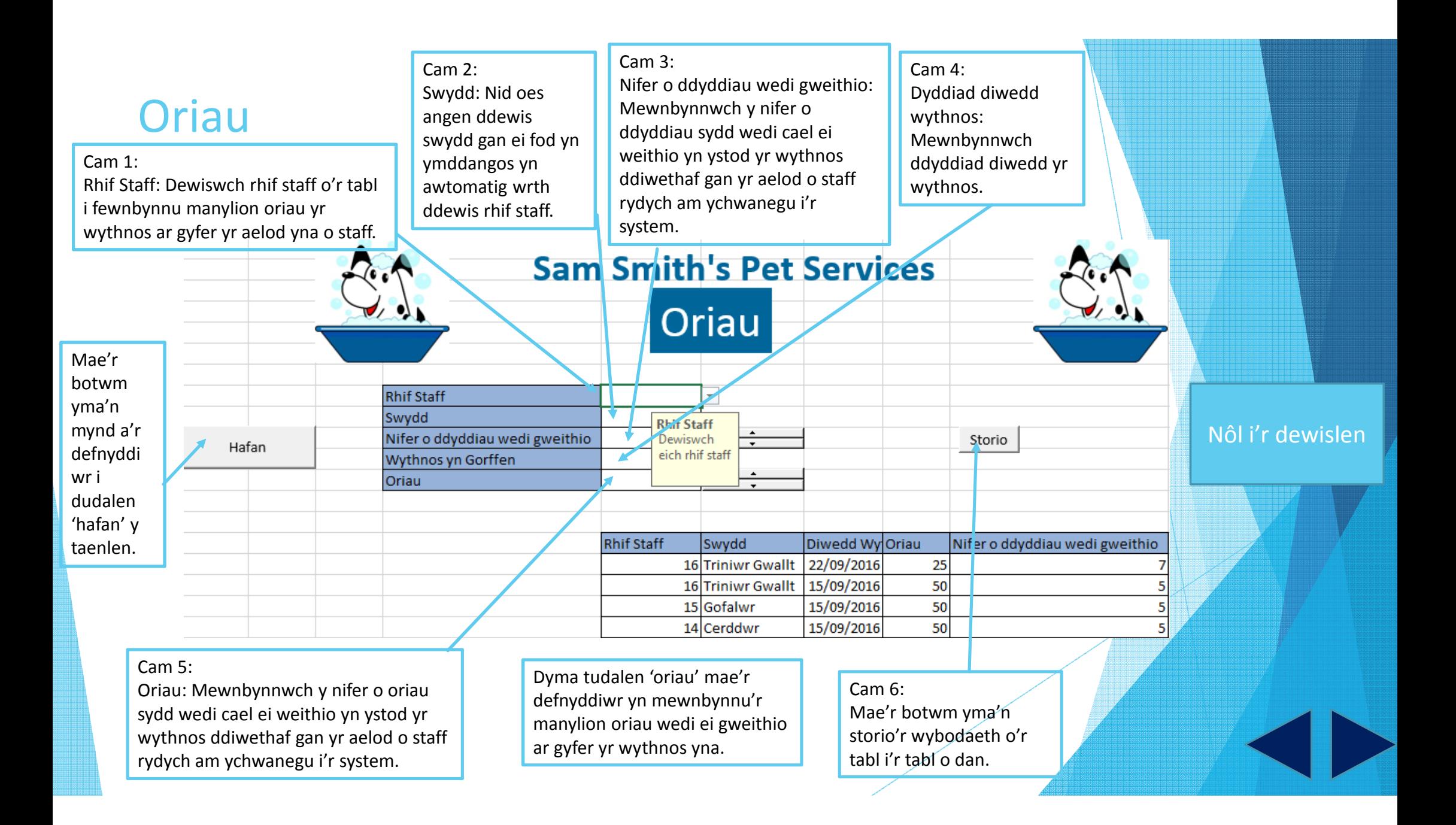

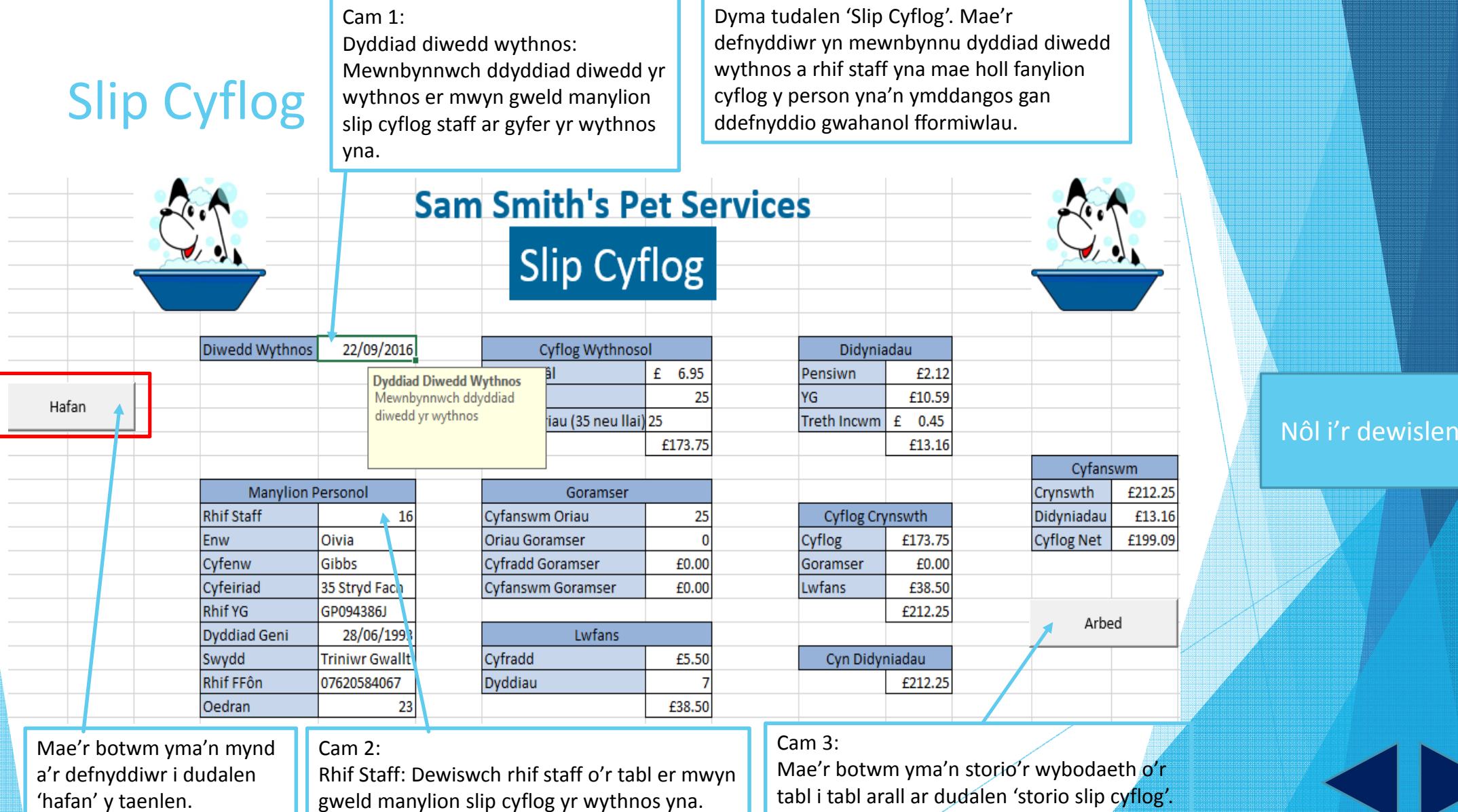

## Storio Slip Cyflog

Dyma tudalen 'storio slip cyflog'. Mae holl fanylion slip cyflog y staff yn cael ei storio yn y tabl ar y dudalen hon.

274.4

274.4

471.05  $E$ 

 $55.00$   $E$ 

 $33.00$   $E$ 

 $61.40 \mid f$ 

 $33$  UU  $\pm$ 

229.405

240,728

240.728

32.67

60.79

 $32.67$ 

98.57 £ 372.48

 $0.55$   $E$  54.45

33.672

33.672

 $0.33$   $E$ 

 $0.61$   $E$ 

 $0.33 \pm 2$ 

#### **Sam Smith's Pet Services Storio Slip Cyflog Rhif Staff** Diwedd Wythnos Cyflog Crynswth Didyniadau Cyflog Net Mis 15 15/09/2016 57.50625 289.11875 346.625 q  $\overline{14}$ 15/09/2016 257.5 28.095  $\overline{q}$

-9

q

 $\overline{9}$ 

9

-9

 $\overline{9}$ 

 $\circ$ 

08/09/2016

08/09/2016

 $01/09/2016$  £

08/09/2016 £

08/09/2016 £

08/09/2016 £

 $\frac{1}{2}$  atnc\en\sn

 $\overline{6}$ 

 $6<sup>1</sup>$ 

 $\overline{8}$ 

12

 $\overline{11}$ 

10

굷

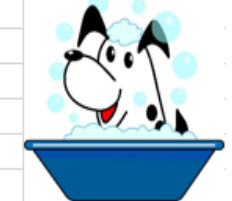

Nôl i'r dewislen

Mae'r botwm yma'n mynd a'r defnyddiwr i dudalen 'hafan' y taenlen.

Hafan

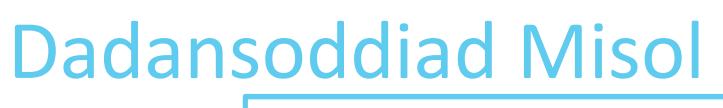

### Cam 1:Rhif Staff: Dewiswch rhif staff y person rydych am ei ddadansoddi er mwyn derbyn wybodaeth am ei

### $Cam 2:$

Mis: Dewiswch rhif y mis rydych am ei ddadansoddi o'r tabl er mwyn gweld y manylion perthnasol.

Nôl i'r dewislen

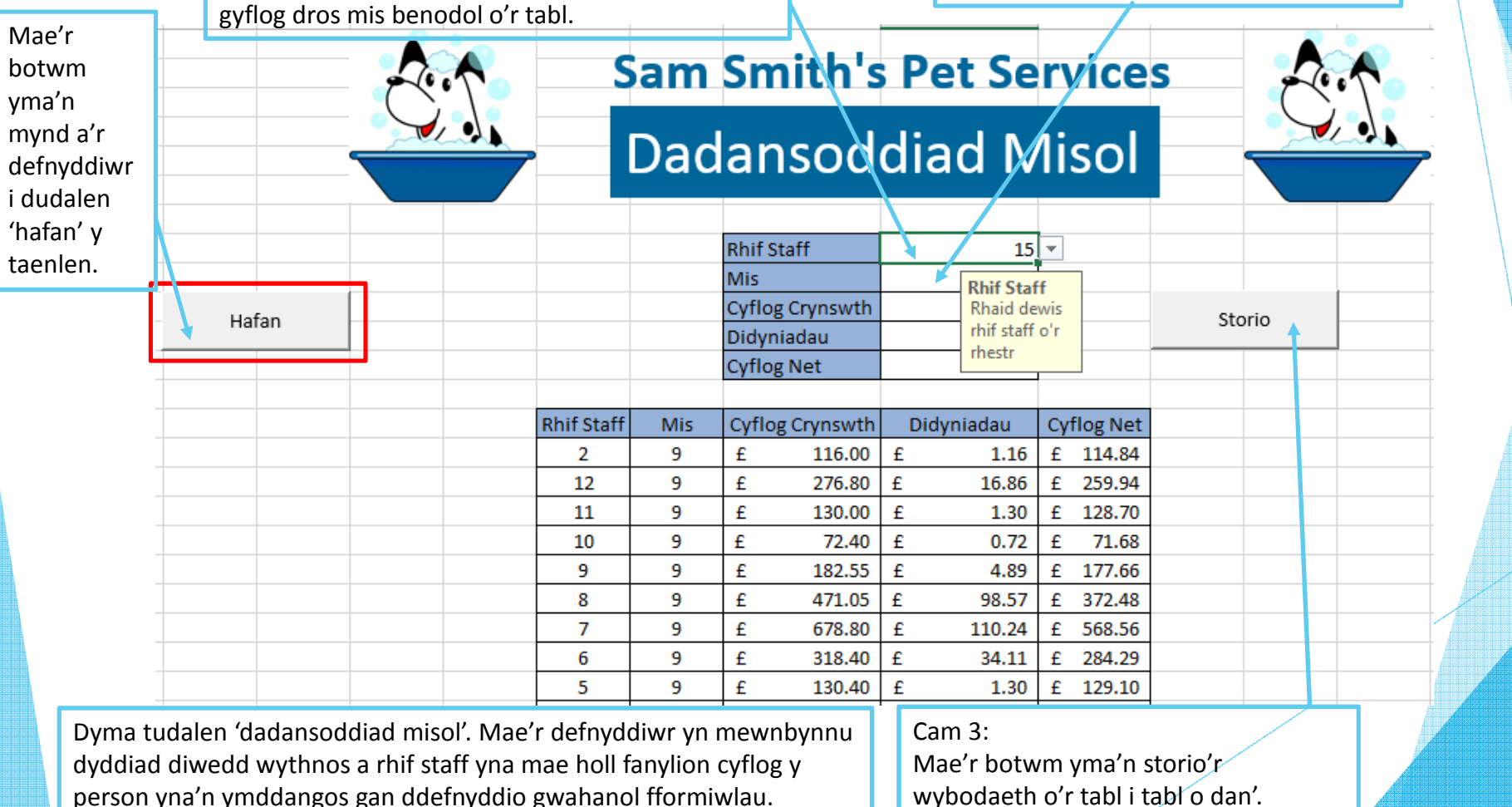

Data Ychwanegol

Dyma tudalen 'data ychwanegol'. Nid oes unrhywbeth i'r defnyddiwr wneud ar y dudalen yma.

Nôl i'r dewislen

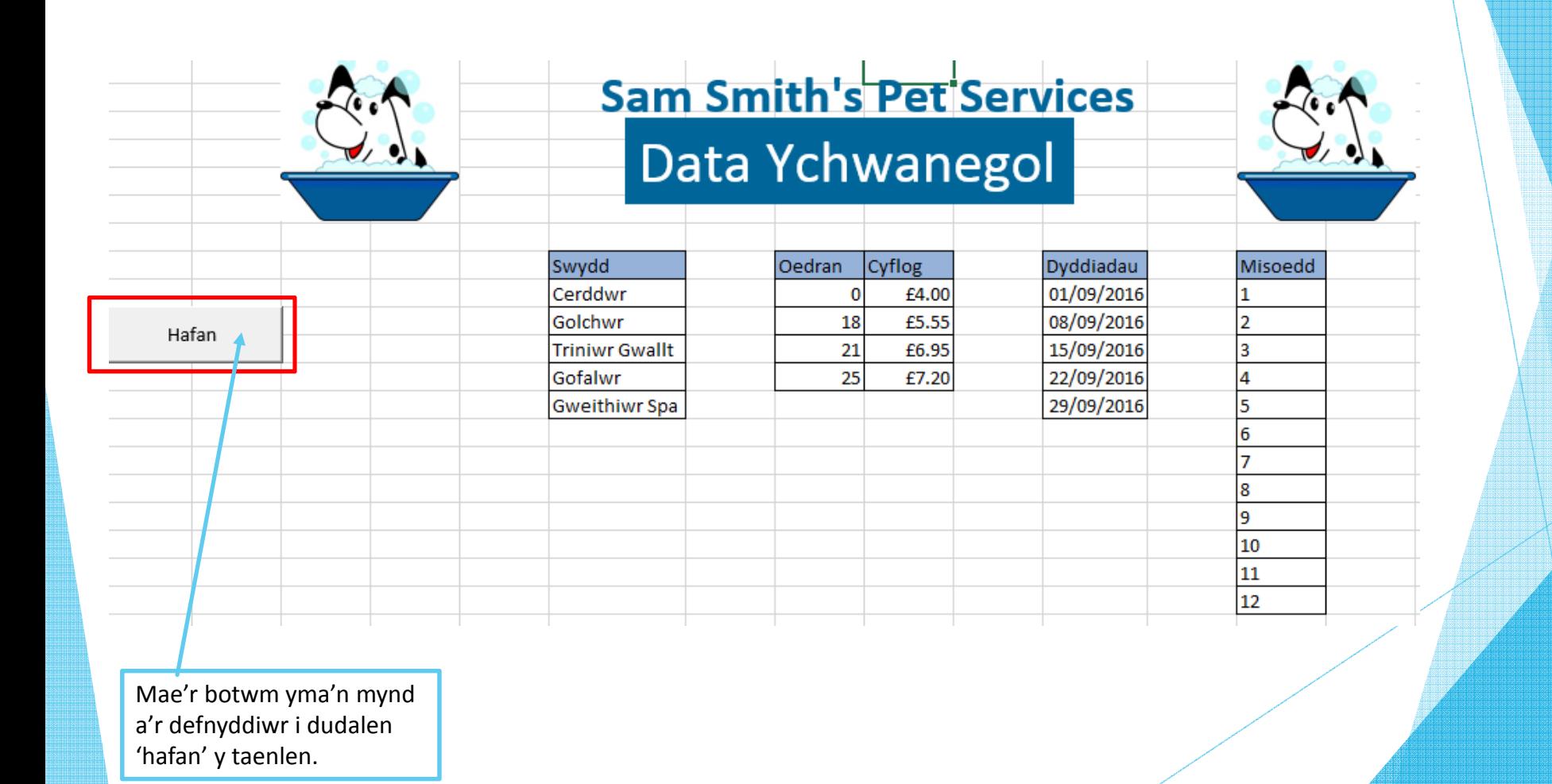